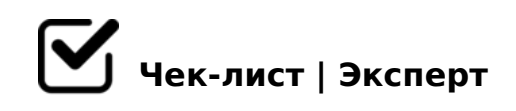

# **Алгоритм создания чек-листа**

Как создать чек-лист

#### **Определите цель чек-листа**

Цель должна быть реалистичной. *Цель - это результат который должен быть получен*

#### **Определить целевую аудиторию**

Целевая аудитория - те, для кого составлен чек лист

### **Придумайте заголовок ( тему) чек-листа**

Заголовок должен отражать цель чек-листа

## **Продумайте пункты.**

Расположите их по хронологии или по приоритету

### **Сложные задачи разбейте на подпункты**

Подпункты объедините в тематические разделы

 $! > 3$ ;0AC9B5 A>45@60=85 G5:-;8AB0 A M:A?5@B>< :0  $\Box$  -:A?5@B>< <>65B 1KBL @C:>2>48B5;L ?@>3@0<<K 8;8

@>25@LB5 G5:-;8AB =0 F5;52>9 0C48B>@88

 $\Box$  B: > @ @ 5:B8 @ C 9 B 5 5 3 > ? > = 5 > 1 E > 4 8 < > A B 8

 $!>740=>$  A ?> <> ILN > = ;09 = A5 @ 28A0 '5: - ;8 AtB p|s : //Ach & @ KB ists.expert [:0: MB> C1@](https://checklists.expert/page/help#white-label)0BL?